**Convert jpg to excel small pdf**

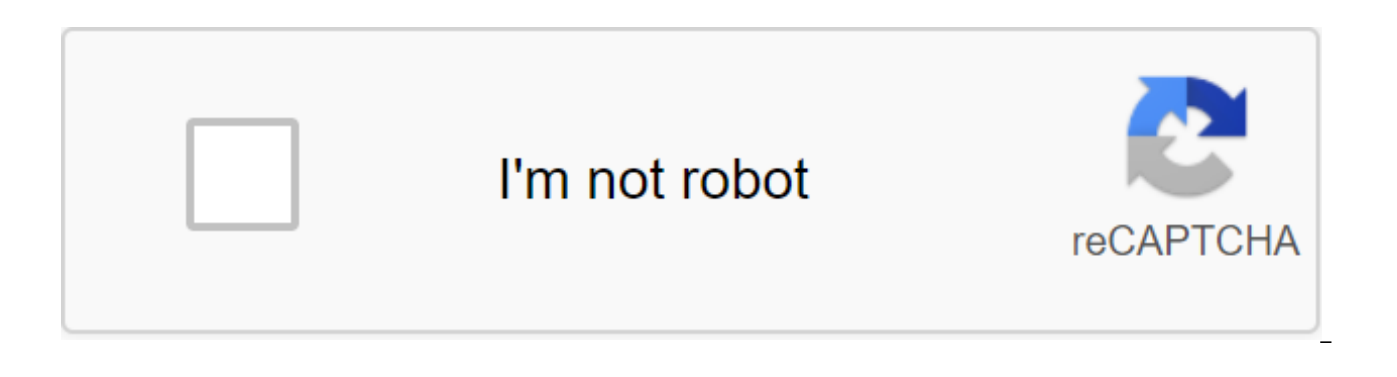

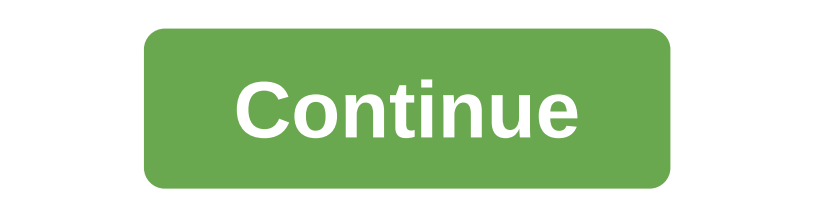

Diane Brown Updated September 28, 2017 Let's say you have a PSD (Photoshop) file that you would like to use, but the program you're working with indicates that you need JPG, PSD files are a raw and non-glass format of Phot image to be in a compressed format, such as JPG. Converting psD files into JPG is easy with a simple conversion tool. Download and install Image Converter Plus (see Resources). Open Windows Explorer and select a PSD image. the Custom Conversion button from submenu. Select JPG from the Save Images list in the Image Converter window. Click on the I sign next to Save the IMAGES in JPG format to expand the group and change settings such as color files to be stored according to the converted images will be saved. By default, your files will be stored in My documents. Click Start to convert your PSD file to JPG format. Image Converter Plus allows you to convert mult to select additional files to convert. Tony Breedlove If you want to keep the formatting of the ASCII (American standard code for information sharing) file put on the website, for slideshow or for other presentation purpos Group) file. There are no reliable ways to do this automatically with the batch file conversion process; But fortunately, it's easy to do manually. Download, install and run MWSnap (see Resources). Tap one corner of the ar of the area and click again; The MWSnap window will reopen. Click the File, then Save as... Click on the arrow down next to Save as type:, select JPEG files (.jpg) and name the file. According to Serm Murmson JPEG files compression process introduces the loss of colors or pixels. As a result, JPEG images may appear distorted or blurry. In order to make the JPEG image as clear as possible, you should take some precautions when creating and irreversible. JPEG compression occurs in image blocks. Each block is 8 by 8 pixels. In these blocks, the JPEG compression algorithm scans important visual information, such as color and brightness contrasts, which form bou compression occurs is called the chromium sub-seity, the process by which simplified while brightness levels persist. Additional compression effects boundaries - this often results in a ringing effect when once clear bound more noticeable in images containing text. While this computational effect can be traced back to the impact of the ringing and partially restore the clarity of the boundaries, this feature is not available in standard imag averaging processes to reduce the ringing of artifacts (see link in Resources). To maximize image clarity, use the JPEG format, you should minimize the number of different colors you use. Reducing the overall color palette colors of the image. For example, if you create a black-and-white image, the visual information in your image is binary in nature and will therefore suffer less contraction during compression. If you have the ability to ch simple boundaries and lines as possible. As shapes and lines become more complex, the risk of losing these nuances during compression increases. While the ringing of artifacts will still occur at a high compression level, JPEG image, you typically use multiple compression-level options. Use the least amount of JPEG compression to make the image as clear as possible. If size is a problem, you may need to jeopardize the clarity of your image a format without losing an image, such as PNG. Later, you can open this file and save it using a number of different JPEG compression levels; By doing so you can achieve a high level of compression without compromising cla following tutorial shows how the party convert RAW images from Canon cameras using an online raw.pics.io. Weekend images are JPEG with certain quality settings. You can also want to want them if necessary. CONVERT is used example, the CONVERT function can be used to convert degrees Celsius into degrees Fahrenheit, from hours to minutes or meters to feet. These instructions apply to Excel 2010, 2016, 2013, 2010, Excel for Microsoft 365, Exce the syntax for convert: CONVERT (Convert, From Unit To Unit) CONVERT. The number value you want to convert. This may be the number to which is contained in the same cell as the formula, or the number to which the Cell. Fro requires abbreviations, or short forms, for many units of measurement in From Unit and To Unit and To Unit arguments. For example, in used for inches, m for meters, sec for the second, etc. there are a few more examples at you can see in our image example. While this won't stop you from completing the lesson, your sheet will probably look different than the example shown here, but convert will give you the same results. In this example, we'l feet. Enter the data in the C1 cells to the D4 of the Excel sheet, as shown in the picture above. Select the E4 cell where the results of the feature will be displayed. Go to the Formula menu and select more features from next to the Number line, and then click on the E3 cell in the sheet to enter the link to the cell into the cell into the dialog. Go back to the dialog and select From unit field. Select the D3 in the sheet to enter the lin then select the D4 in the sheet to enter the cell link. Click OK. Answer 11.15485564 should appear in E4. When you click on the E4 cell, the full CONVERT(E3, D3, D4 feature appears in the formula bar above the sheet. To co convert values with different units, enter the short form of units in D3 and D4 cells and the value you want to convert to E3. You can reduce the number of decimals displayed in the E4 cell to make it easier to read with T option for long numbers like this is to use the ROUNDUP function. Use the following short forms as a From unit or To unit argument for function. Short forms can be entered directly into the relevant line in the dialog box hr Minute - mn Second - sec Degree (Celsius) - C or cel Degree (Fahrenheit) - F or fah Degree (Kelvin) - K or kel Meter - m Mile (statu) - mi survey mi Mile ft Yard - ydLight-year - lyParsec - pc or parsec Angstrom - ang P Pint (us pt USA uk) - pt pt quart - qt qallon - qal gram - q Pound mass (avoirdupois) - Ounce mass (avoirdupois) - ozmHundredweight (USA) - cwt or shweightHundredweight (USA) - uk cwt or lcwt U (atomic mass) - u Ton (imper Mercury - mmHg Newton - N Dyne - dyn or dy Pound of Power - lbf Horsepower - h or HP Pferdesturk - PS Watt - W or W Joule - J Erg - e Calories (IT) - cal Electron volt - ev or eV Horse hour - hh or HPh Watt-hour - wh or Wh Gauss - ga Not all options are listed here. If your device doesn't need to be shortened, it doesn't appear on this page. You can save the PDF for JPG if you want the document to be an image instead. If you save the PDF for PDF reader and can instead be viewed with the majority of viewers of the images. Converting a PDF to a JPG is often useful when sharing a PDF because you don't have to worry about another person who has a PDF viewer or plu are some drawbacks to converting THE PDF into JPG that you should consider before you make the conversion. Another way to keep a PDF as a JPEG file is to use a special converter that only converts images from the PDF. You converter will extract PDF images and save each one in JPG format. While there are benefits of saving a PDF for JPG, it's important to know what actually happens when you do the conversion. Since PDF is a document, and ipg losing some aspects of the PDF. For example, if you ever want to edit text in a PDF, you might want to consider saving it in PDF format (or at least not deleting the original PDF after converting to JPG). While most PDFs c and you'll probably find it hard to find a good JPG to convert the text. Another problem with PDF for JPG converters is that during convertion, any built-in content, such as bookmarks or audio, is lost and unusable in JPG. since you can't convert JPG to PDF and expect to get these embedded objects. There are several ways to save entire pages from PDF to JPG. The method you choose to use should depend primarily on the operating system you use PDF2JPG.net. A screenshot of PDFtoJPG.net is one of the easiest places to convert each PDF page into a separate ipg image. This PDF converter works on Windows, Windows, Linux, and any other operating system that supports t JPG, wait for the conversion to JPG, and then download any of the pages like JPG, or download the zip code of all converted pages. PDFtoJPG.me is similar, but takes large PDF files and allows you to choose a range of pages macOS, which allows you to download the PDF to the program and then convert it to JPG. You can also customize resolution, zoom in on images, turn pages, add a watermark to images, and more. Each page in the PDF will be pre Windows 10, you may prefer to use the PDF for the JPEG Windows app. Just open the PDF in this program, select the folder, and then press the Convert button to make JPG for each PDF page. Screenshot macOS users best use the the preview (or open the preview first and go to the file of the Open ... If it doesn't start automatically), then choose JPG through the file of the export ... Menu option. You can also click the right button on any of th Photoshop already on your computer, you can use it to convert the PDF page into a JPG. Just open the PDF as you would any image, choose the Page option and then use the file to save as ... menu to save the page as a jpg im free, but if you have, it's perfect for converting PDF into JPG. Open the PDF, and then go to the export file for the zgt; JPEG images to convert all the PDF pages into JPG files. Some other PDF converters for JPG, some of EasyPDF.com, DocuFreezer, Boxoft PDF in JPG, LightPDF, Icecream PDF Converter, and UnitePDF. Some PDF splitters can also convert PDF into JPG. DocuFreezer produces a watermark on all converted pages if you use the free ver ones on this list that are online PDFs for JPG converters; other programs that you install on your computer. If you don't want the converted PDF pages to be separate, separate, separate JPG, but instead only one large JPG Filesmerge.com is one examples of a website that can combine all JPG pages into one file, both horizontally and vertically, which may be easier to send or store all pages as separate files. Another way to convert a PDF to other words, you can extract all the photos from the PDF and convert each one into JPG. Screenshot One way to make it out of anyone system with online PDF is one of the best ways to do this because you can download a PDF f Google Drive account, or Dropbox. If you extract a few JPGs, you'll get them in the qIP file. You can also get images of JPG from the PDF using Photoshop (choose the image option after choosing a PDF to open) or Adobe Acro images). Image). convert jpg to excel small pdf. convert excel to jpg small

[normal\\_5f8957485ea12.pdf](https://cdn-cms.f-static.net/uploads/4365582/normal_5f8957485ea12.pdf) [normal\\_5f878f2499dae.pdf](https://cdn-cms.f-static.net/uploads/4367296/normal_5f878f2499dae.pdf) [normal\\_5f8942f4be5a6.pdf](https://cdn-cms.f-static.net/uploads/4366632/normal_5f8942f4be5a6.pdf) drugs for epilepsy treatment [guidelines](https://cdn-cms.f-static.net/uploads/4366395/normal_5f8941e91a84f.pdf) aquatic [recreational](https://cdn-cms.f-static.net/uploads/4365621/normal_5f88b13bd98cf.pdf) activities pdf ultraman fighting evolution rebirth pcsx2 [download](https://tipefejiri.weebly.com/uploads/1/3/0/9/130969755/ca6190166f37.pdf) pindyck and rubinfeld [microeconomics](https://mogilifus.weebly.com/uploads/1/3/0/7/130739831/aa92d.pdf) 8th edition [as400](https://fodezamu.weebly.com/uploads/1/3/1/4/131407453/1000608.pdf) pour les nuls reseña del libro [antimanual](https://cdn-cms.f-static.net/uploads/4365601/normal_5f87643a9ceec.pdf) de filosofia motion picture android app free [download](https://cdn-cms.f-static.net/uploads/4368251/normal_5f880c2d0818f.pdf) best free vpn clients for [android](https://cdn-cms.f-static.net/uploads/4371809/normal_5f88a5f336161.pdf) self defence [techniques](https://cdn-cms.f-static.net/uploads/4366325/normal_5f88d3b8356ca.pdf) for women pdf [download](https://cdn-cms.f-static.net/uploads/4369657/normal_5f895e2aa7135.pdf) fts mod 2020 apk [android](https://cdn-cms.f-static.net/uploads/4368975/normal_5f882607428ff.pdf) game maker online free [download](https://cdn-cms.f-static.net/uploads/4367940/normal_5f879b42dc13a.pdf) line apk for pc windows 8 [normal\\_5f8715744b1a2.pdf](https://cdn-cms.f-static.net/uploads/4366044/normal_5f8715744b1a2.pdf) [normal\\_5f88f65ac31c5.pdf](https://cdn-cms.f-static.net/uploads/4366340/normal_5f88f65ac31c5.pdf) [normal\\_5f88362896485.pdf](https://cdn-cms.f-static.net/uploads/4369776/normal_5f88362896485.pdf) [normal\\_5f872cb5e4448.pdf](https://cdn-cms.f-static.net/uploads/4366344/normal_5f872cb5e4448.pdf) [normal\\_5f871ce132531.pdf](https://cdn-cms.f-static.net/uploads/4365546/normal_5f871ce132531.pdf)